# Programming Languages and Compilers (CS 421)

# Talia Ringer (they/them) 4218 SC, UIUC

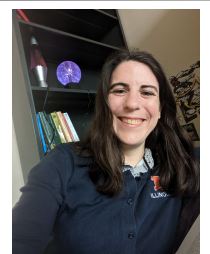

<https://courses.grainger.illinois.edu/cs421/fa2023/>

Based heavily on slides by Elsa Gunter, which were based in part on slides by Mattox Beckman, as updated by Vikram Adve and Gul Agha

### Three Main Topics of the Course

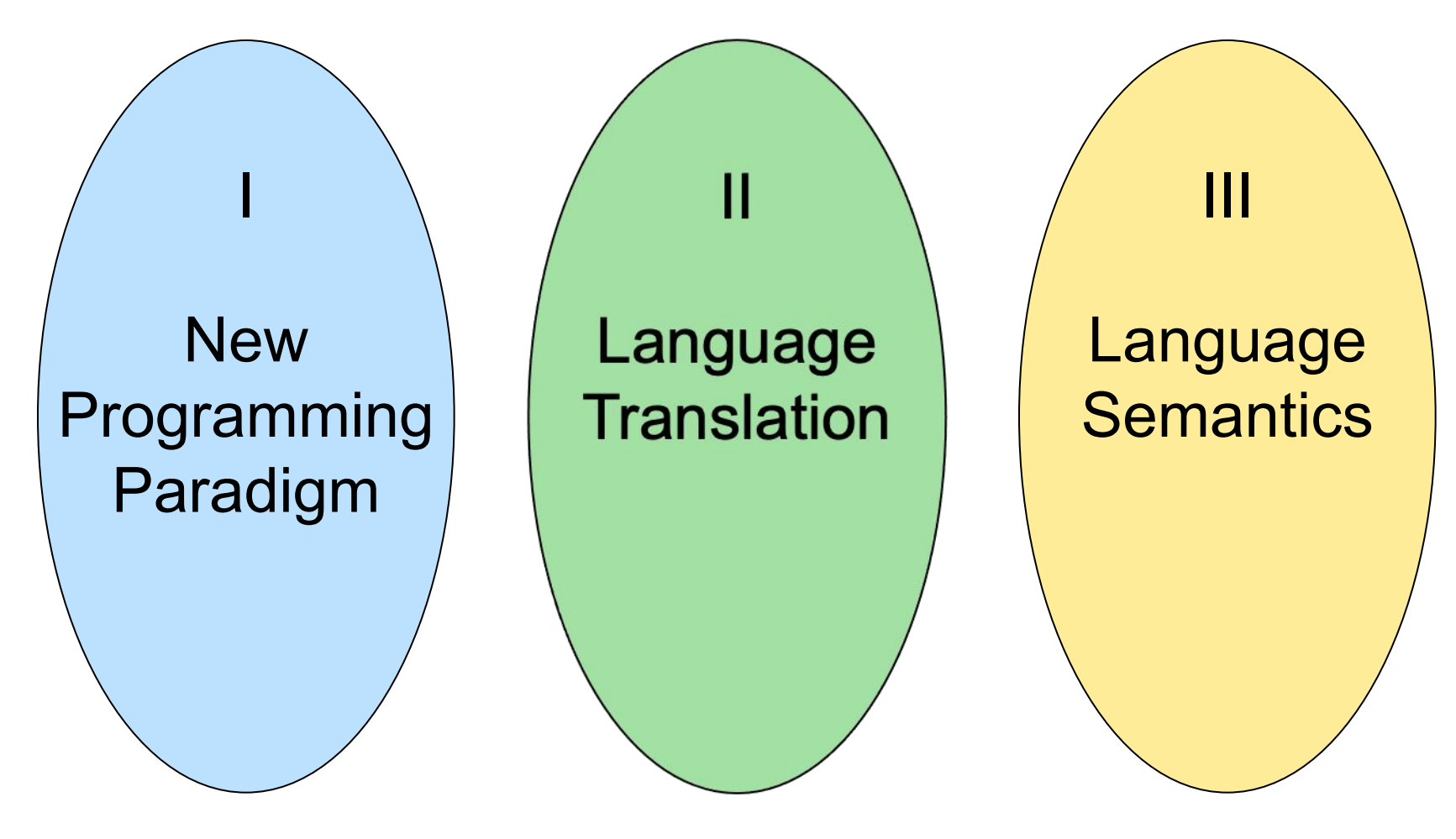

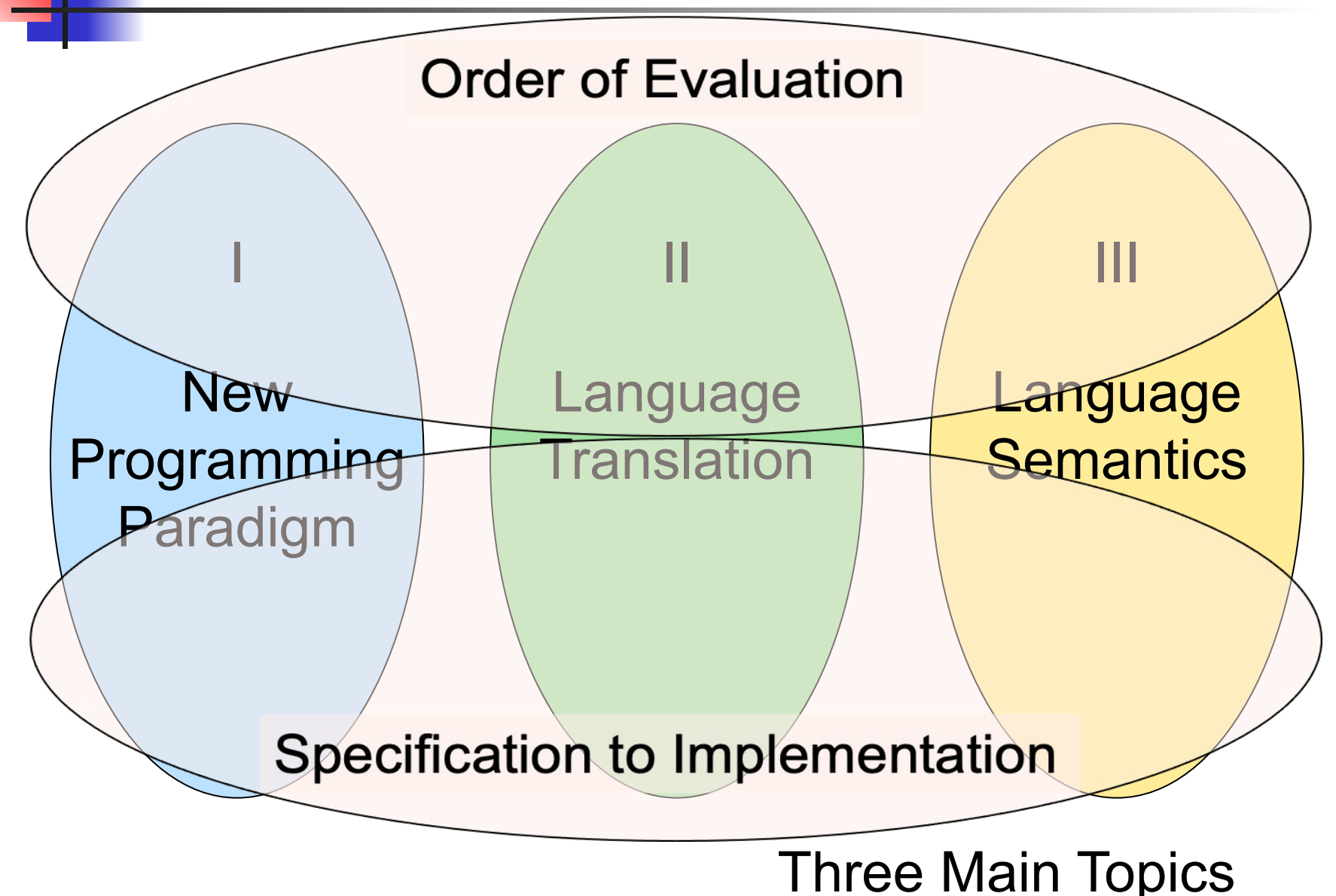

I : New Programming Paradigm

### **Functional** Programming

Environments Patterns of and **Closures** Recursion

**Continuation** Passing **Style** 

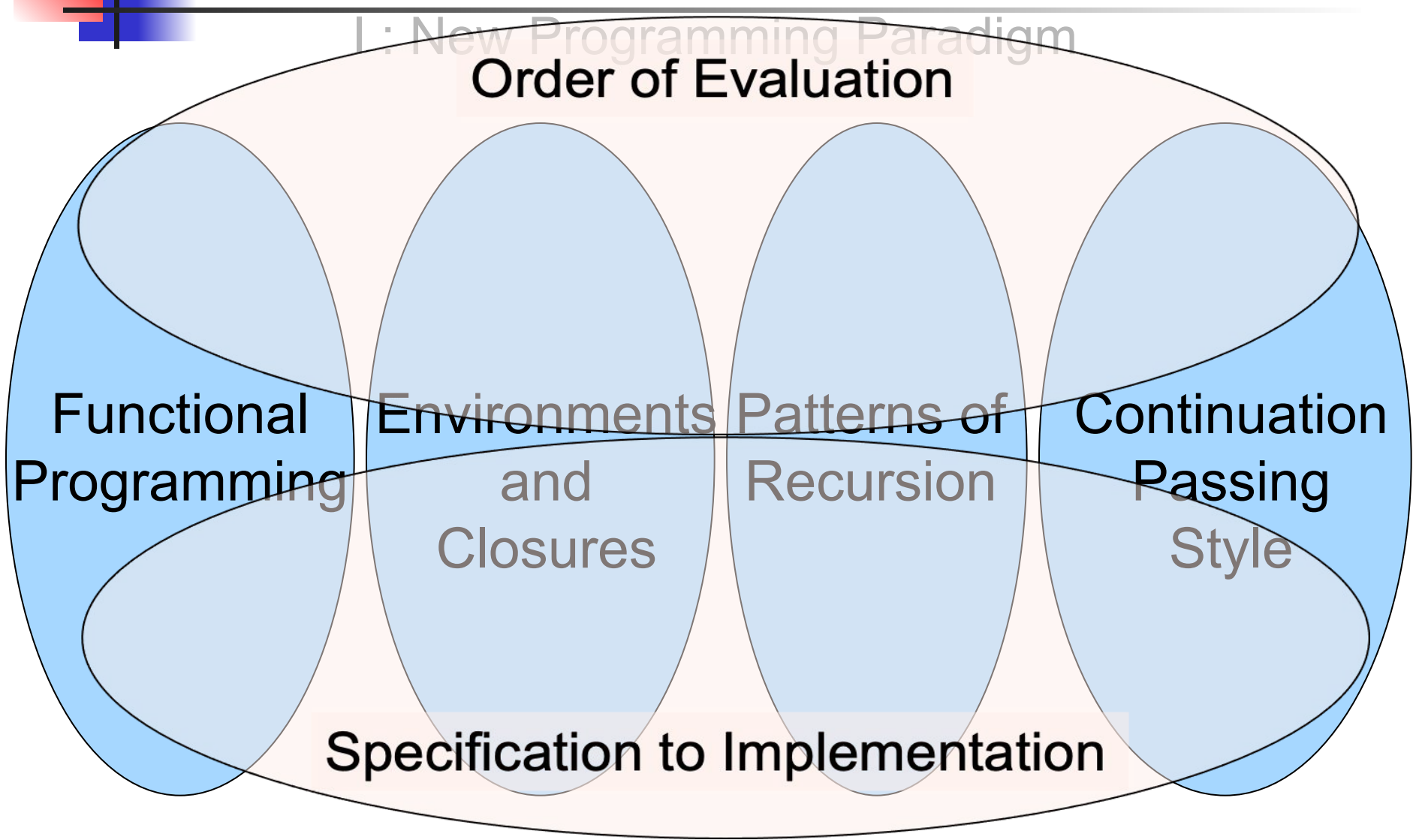

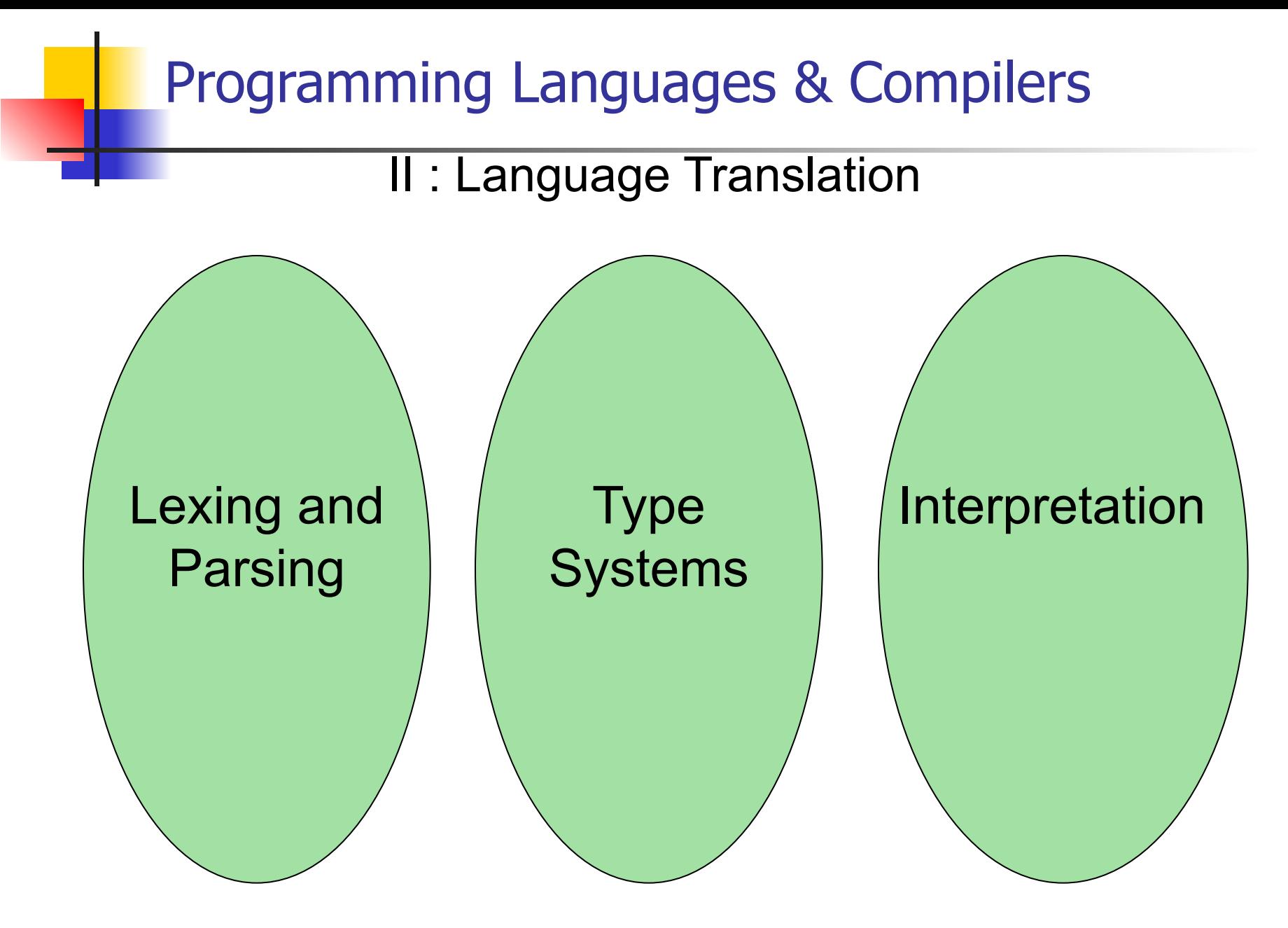

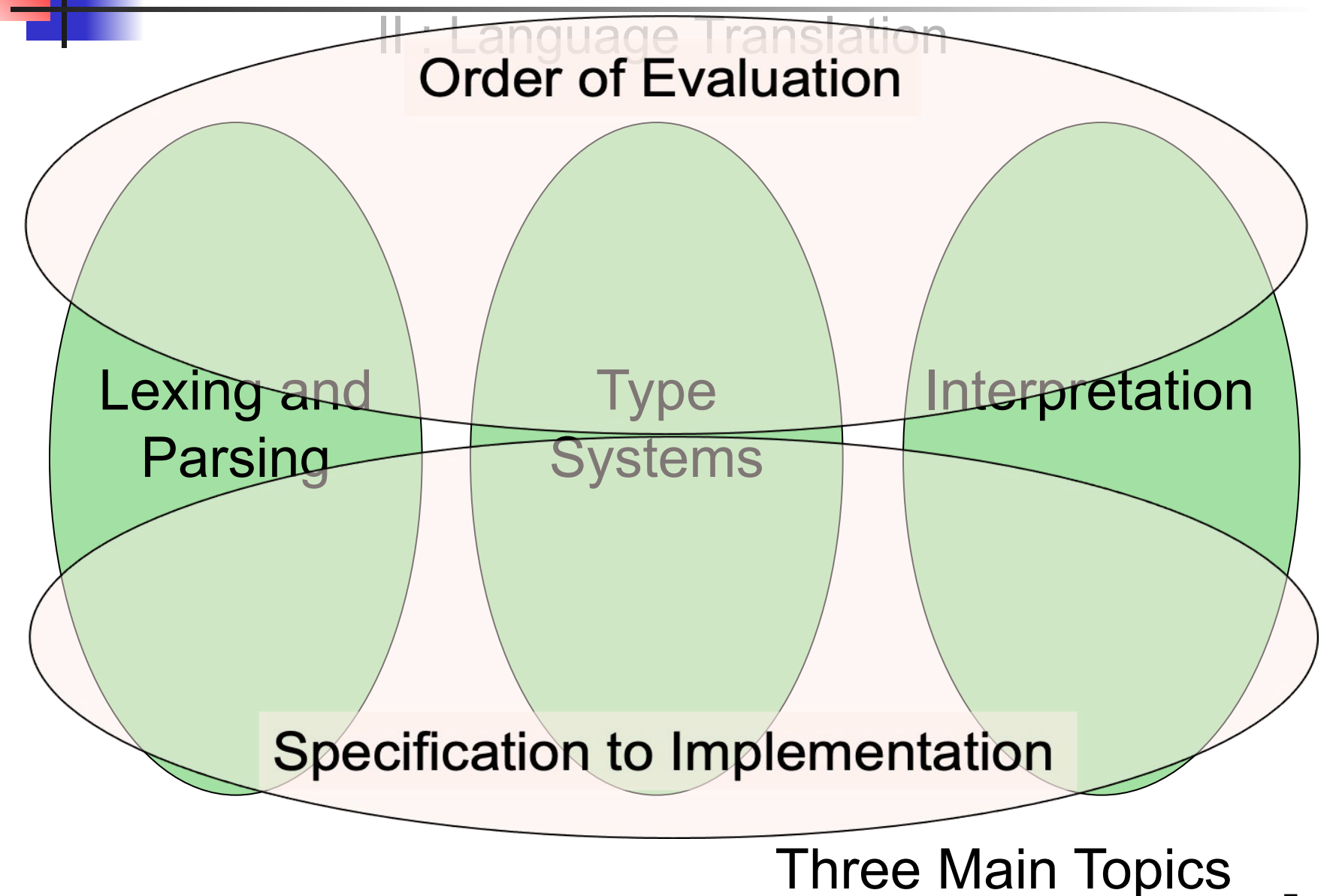

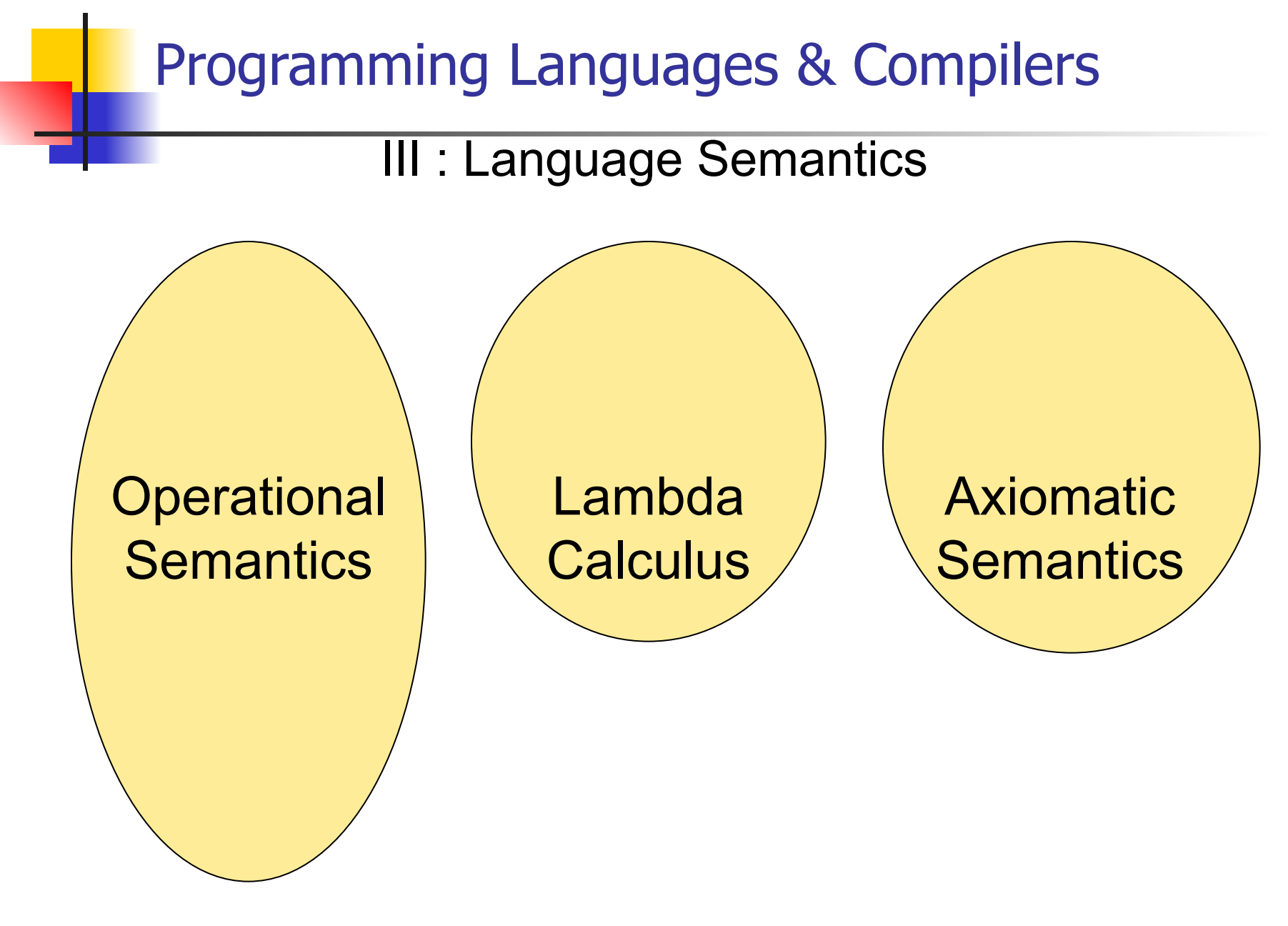

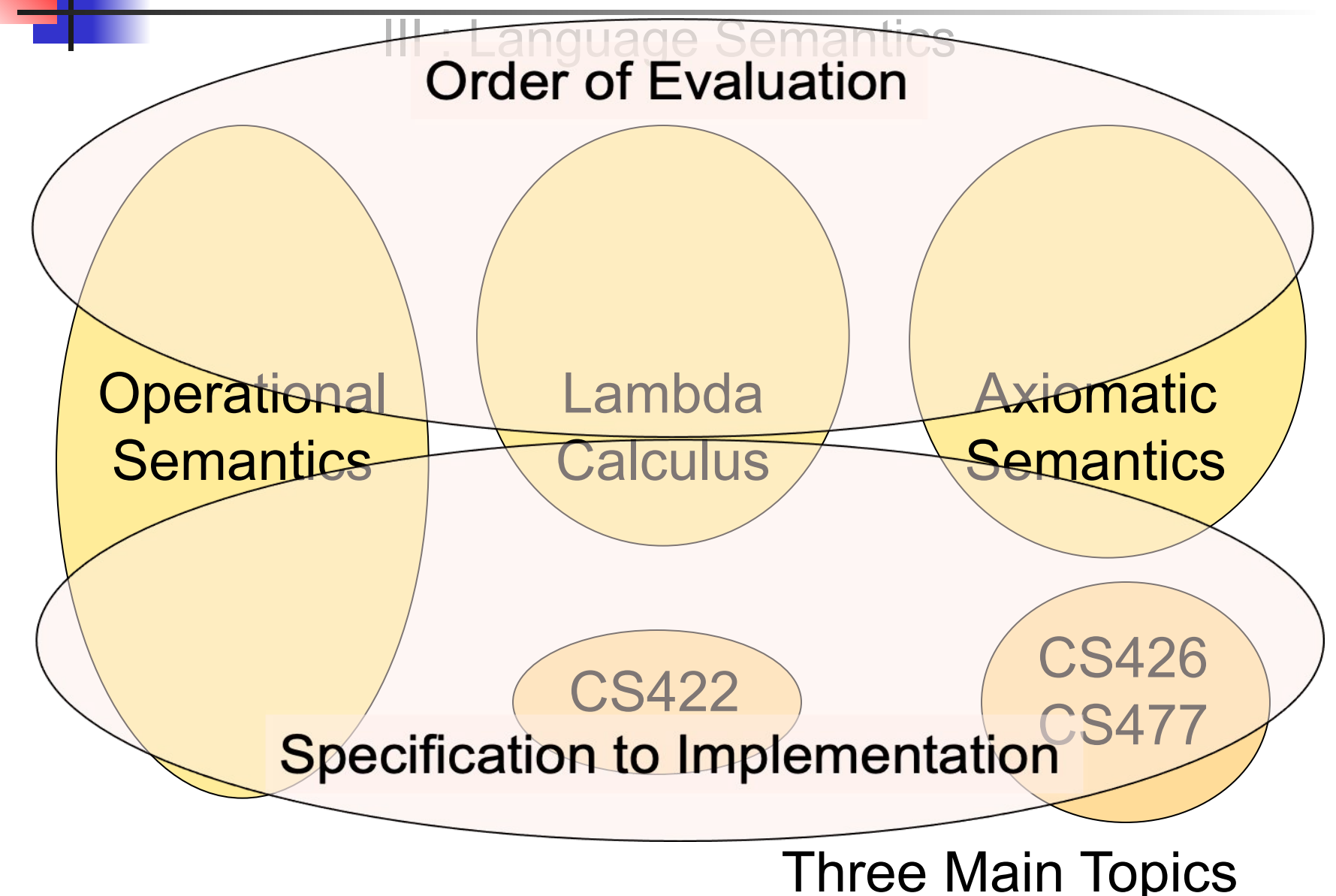

## Course Objectives

### New programming paradigm

- Functional programming
- **Environments and Closures**
- Patterns of Recursion
- **Continuation Passing Style**

### ■ Language translation

- Lexing and parsing
- Type systems
- **Interpretation**

### Language semantics

- Lambda Calculus
- **Operational Semantics**
- Axiomatic Semantics

# **Course Logistics**

# Contact Information - Talia Ringer

- Office: 4218 SC
- Office hours:
	- Mondays 330 PM 430 PM
	- Also by appointment ([Calendly\)](https://calendly.com/taliaringer/cs-421-fall-2023-office-hours-appointment)
- Email: [tringer@illinois.edu](mailto:tringer@illinois.edu)
- $\blacksquare$  they/them

# Relationship to CS421D Sections

**■ Same**

- Lecture schedule
- Assignments
- Shared pool of TAs
- Most policies

## **■ Different**

- **Professor**
- Lecture style
- Grading policy & extra credit

# Relationship to CS421D Sections

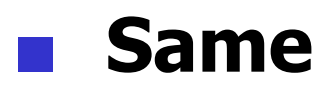

- Lecture schedule
- **Assignments**
- Shared pool of TAs
- Most policies

## **■ Different**

**Professor** 

- CS421D videos and slides will be online, too, if you'd like a different perspective on the same material.
- **■ Lecture style**
- Grading policy & extra credit

# Relationship to CS421D Sections

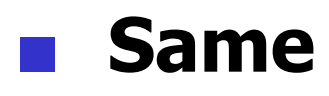

- Lecture schedule
- **Assignments**
- **■ Shared pool of TAs**
- **Most policies**

## **■ Different**

- **Professor**
- Lecture style

Please don't ask other sections' TAs for help with extra credit unique to our sections (will be explicit when relevant).

Grading policy & extra credit

## Course TAs - Our Sections

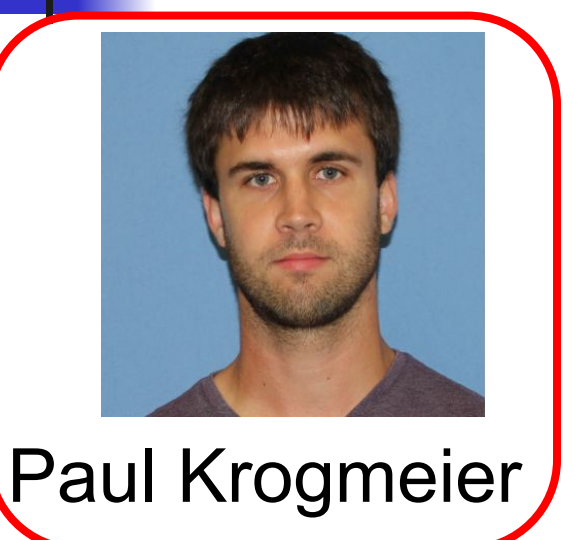

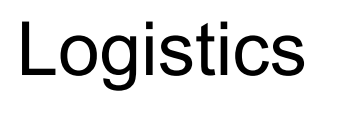

## Course TAs - Other Sections

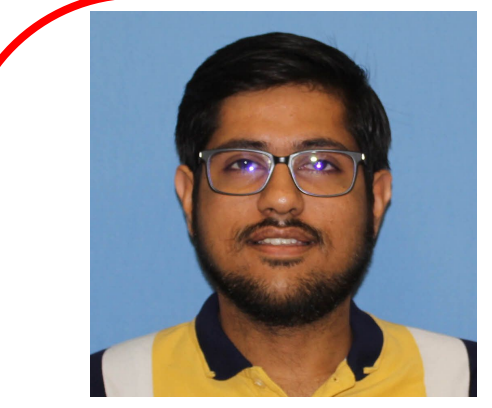

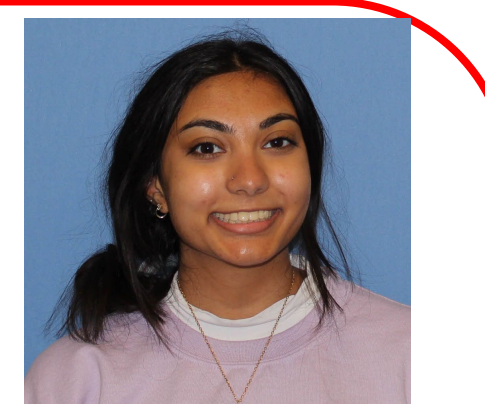

### Shaurya Gomber Deeya Bansal

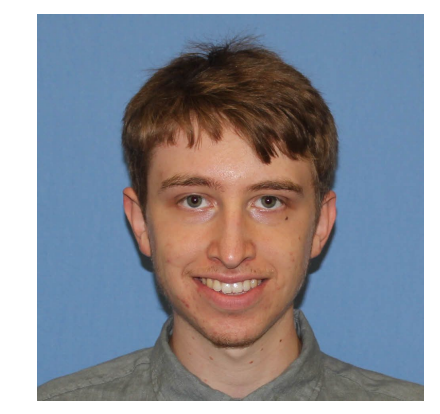

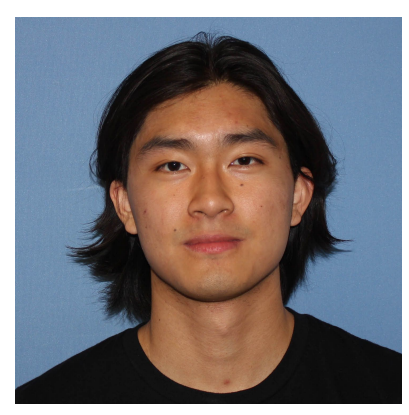

Benjamin Darnell Alan Yao

### Course TAs - All

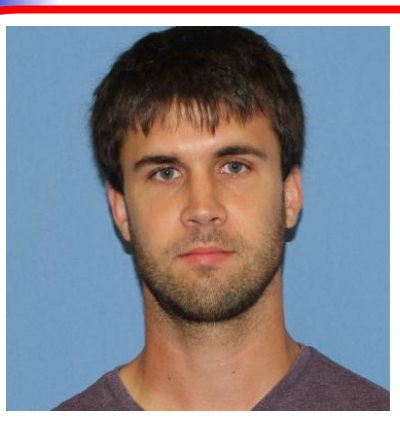

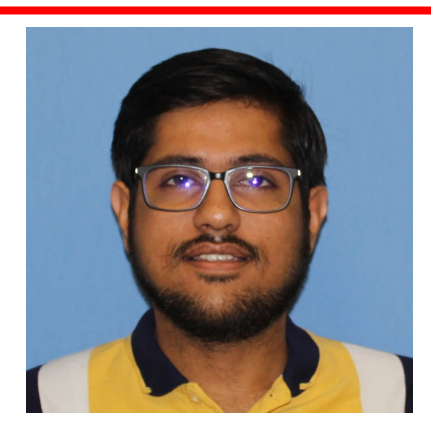

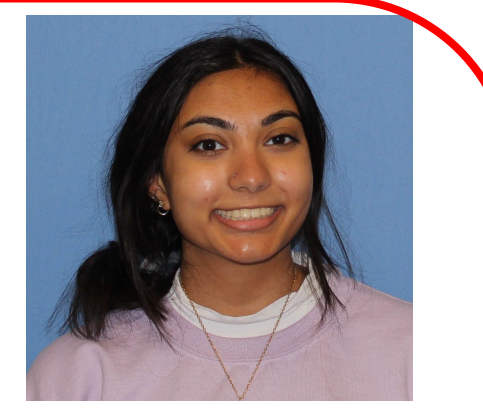

#### Paul Krogmeier Shaurya Gomber Deeya Bansal

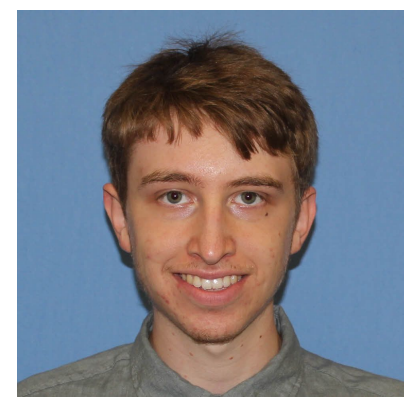

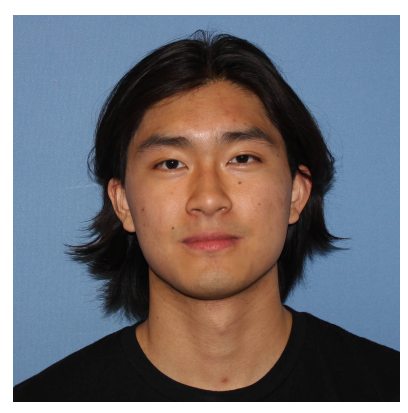

Benjamin Darnell Alan Yao

## Course Website

- <https://courses.grainger.illinois.edu/cs421/fa2023/> ■ I am Prof. Ringer; your section is CU/CG
- **Main page** summary of news items
- **Class forum** link to Piazza
- **Policy** rules governing course
- **Lectures** syllabus and slides
- **MPs** information about assignments
- **Exams** Syllabi and review material for exams
- **Unit Projects** for 4 credit students
- **Resources** tools and helpful info
- **■ FAQ**

## Some Course References

No required textbook ■ Some suggested references

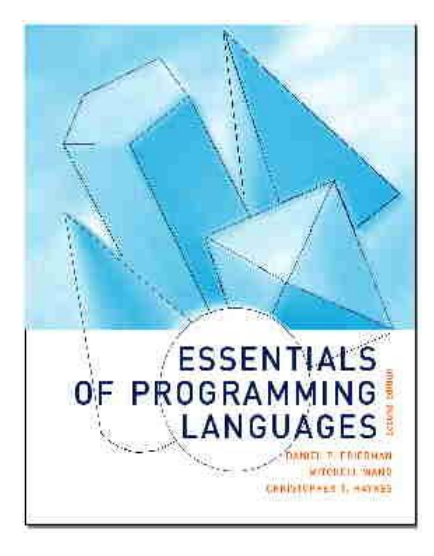

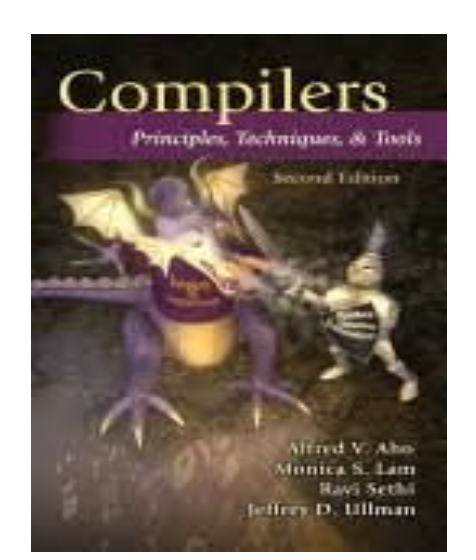

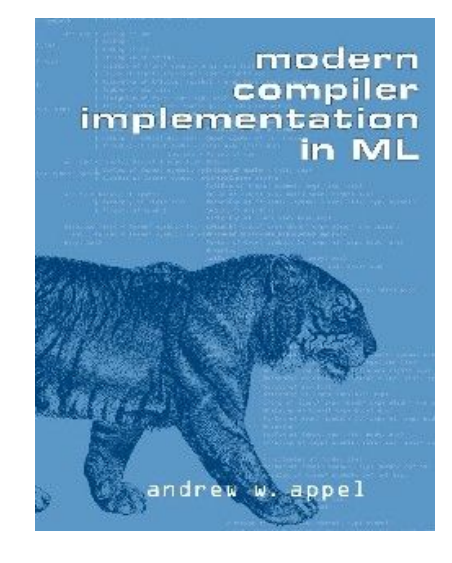

20

## Some Course References

- No required textbook.
- Pictures of the books on previous slide
- **Essentials of Programming Languages (2nd)** Edition) by Daniel P. Friedman, Mitchell Wand and Christopher T. Haynes, MIT Press 2001.
- **Compilers: Principles, Techniques, and Tools,** (also known as "The Dragon Book"); by Aho, Sethi, and Ullman. Published by Addison-Wesley. ISBN: 0-201-10088-6.
- Modern Compiler Implementation in ML by Andrew W. Appel, Cambridge University Press 1998
- Additional ones for Ocaml given separately

### ■ **Assignments** 20%

- Web Assignments (WA)  $($  ~10%)
- **MPs (in Ocaml) (** $\sim$ **10%)**
- All WAs and MPs Submitted in **PrairieLearn**
- Late submission:
	- 48 hours, unless otherwise specified
	- capped at 80% of total

## ■ **Assignments 20%**

- $\blacksquare$  Web Assignments (WA) (~10%)
- MPs (in Ocaml)  $(\sim 10\%)$
- All WAs and MPs Submitted in **PrairieLearn**
- Late submission:
	- 48 hours, unless otherwise specified
	- capped at 80% of total

**Weighed more heavily than in CS421D sections—please do these!**

23

### **Four quizzes**, in class - 10%

- **3 Midterms**, CBTF 15% each
	- Midterm 1: 9/14 9/16
	- Midterm 2: 10/12 10/14
	- Midterm 3: 11/9 11/11
	- Be around for these dates!
- **Final**: 25%
	- Tuesday, 12/12, 8:00 AM 11:00 AM
- Percentages are approximate

### **Four quizzes**, in class - 10%

- **3 Midterms**, CBTF 15% each
	- Midterm 1: 9/14 9/16
	- Midterm 2: 10/12 10/14
	- Midterm 3: 11/9 11/11
	- Be around for these dates!
- **Final**: **25%**
	- Tuesday,  $12/12$ ,  $8:00$  AM  $11:00$  AM
	- Percentages are approximate

**Weighed less heavily than in CS421D, to make a bit less stressful, hopefully.** Judistics

### ■ **4 credit students have a course project**, **25%**

- The rest of the grade will add to **75%**
- See policy webpage for details

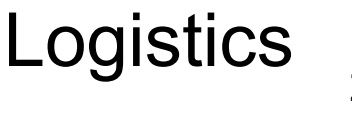

### **Creative opportunities, extra credit,**  $\sim$ **1% each**

- This section only
- Hope to spark enthusiasm and reduce stress
- More details coming soon

**Creative opportunities, extra credit,**  $\sim$ **1% each** 

- This section only
- Hope to spark enthusiasm and reduce stress
- More details coming soon

**If you are in CS421D and hand these in, you will not get credit, even if you plead ignorance. This is an experiment I'm doing for this section!**

### Course Assignments – WA & MP

- **You may discuss** assignments & solutions with others. You may work in groups, but:
	- You must **list members with whom you worked** if you share solutions or detailed solution outlines.
	- Each student must write up and turn in **their own solution** separately. (No direct copy-paste – type it yourself from your understanding.)
	- **Cite any sources appropriately.** 
		- $\blacksquare$  Note: University policy on plagiarism still holds cite your sources if not the sole author of your solution.
		- Do not have to cite course notes or me.

### Accommodations

All professors and TAs **must comply** with DRES accommodations!

It is illegal not to do this in the US, and if any of your course staff for any course refuse, you can escalate to DRES and/or CS CARES

- The system is **not completely just**, so:
	- I can help you get started with DRES if you do not have official accommodations, but need them
	- Please tell me if there are ways I can make the class more accessible
	- You can always reach out if you are going through something or need help<br>
	Logistics

### Accommodations

All professors and TAs **must comply** with DRES accommodations!

It is illegal not to do this in the US, and if any of your course staff for any course refuse, you can escalate to DRES and/or CS CARES

### The system is **not completely just**, so:

- I can help you get started with DRES if you do not have official accommodations, but need them
- Please tell me if there are ways I can make the class more accessible
- You can always reach out if you are going through something or need help<br>
Logistics

## Unofficial Communication

- I know students like to make **Discord servers** for these courses. That's fine, but:
	- Bullying on Discord is real and unacceptable
	- If you use any server name or description that is in any way affiliated with the university, department, or course, even if it unofficial, you are responsible for upholding the **CS Code of Conduct**
	- $\blacksquare$  The same holds for other unofficial class forums if they are branded as such
	- Please talk to CS CARES or to me (I am part of CS CARES, anyways) if this is not being upheld

# Questions so far?

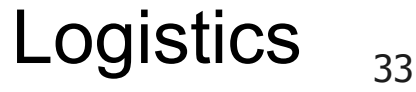

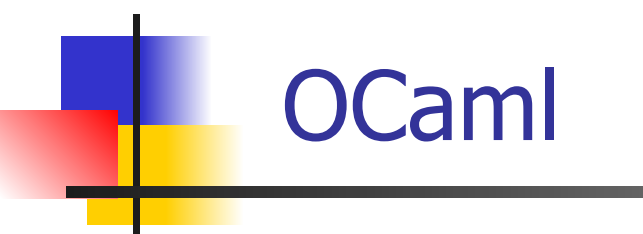

Locally:

OCaml

Will use OCaml inside VSCode inside PrairieLearn problems this semester

Globally:

- Main OCaml home: [http://ocaml.org](http://ocaml.org/)
- To install OCaml on your computer see: <http://ocaml.org/docs/install.html>
- To try on the web: [https://try.ocamlpro.com](https://try.ocamlpro.com/)
- More notes on this later

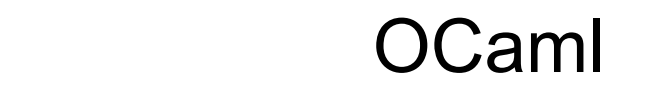

## References for OCaml

Supplemental texts (not required):

- The Objective Caml system release 4.05, by Xavier Leroy, online manual
- Introduction to the Objective Caml Programming Language, by Jason Hickey
- Developing Applications With Objective Caml, by Emmanuel Chailloux, Pascal Manoury, and Bruno Pagano, on O'Reilly
	- Available online from course resources
# Features of OCaml

- Higher order applicative language
- Call-by-value parameter passing
- Modern syntax
- Parametric polymorphism
	- Also known as structural polymorphism
- Automatic garbage collection
- User-defined algebraic data types

# Ways of Writing OCaml

- In your favorite editor (good for large projects)
- In an interactive session (good for class)

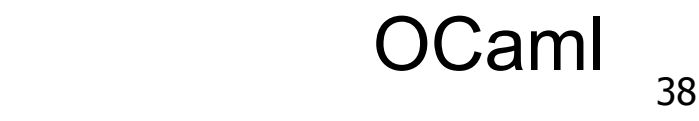

# Ways of Writing OCaml

In your favorite editor (good for large projects) **■ In an interactive session (good for class)**

% ocaml

**Objective Caml version 4.07.1** 

- # (\* Read-eval-print loop \*)
	- $2 + 3;$ ; (\* Expression \*)
- $-$  : int = 5
- #  $3 < 2$ ;; (\* Expression \*)

 $%$  ocaml

Objective Caml version 4.07.1

- # (\* Read-eval-print loop \*)
	- $2 + 3;$ ; (\* Expression \*)
- $-$  : int = 5
- #  $3 < 2$ ;; (\* Expression \*)
- $-$  : bool = false

% ocaml

**Objective Caml version 4.07.1** 

- # (\* Read-eval-print loop \*)
	- $2 + 3;$ ; (\* Expression \*)
- $-$  : int = 5
- #  $3 < 2$ ;; (\* Expression \*)

% ocaml

**Objective Caml version 4.07.1** 

- # (\* Read-eval-print loop \*)
	- $2 + 3$ ;; (\* Expression \*)
- $-$  : int = 5
- #  $3 < 2$ ;; (\* Expression \*)

% ocaml **Objective Caml version 4.07.1** # (\* Read-eval-print loop \*)

- $2 + 3$ ;;  $(*$  Expression \*)
- $-$  : int = 5
- #  $3 < 2$ ;; (\* Expression \*)

% ocaml

**Objective Caml version 4.07.1** 

- # (\* Read-eval-print loop \*)
	- $2 + 3$ ;; (\* Expression \*)
- $-$  : int = 5
- #  $3 < 2$ ;; (\* Expression \*)

% ocaml

**Objective Caml version 4.07.1** 

- # (\* Read-eval-print loop \*)
	- $2 + 3;$ ; (\* Expression \*)
- $-$  : int = 5
- #  $3 < 2$ ;; (\* Expression \*)

% ocaml

**Objective Caml version 4.07.1** 

- # (\* Read-eval-print loop \*)
	- $2 + 3;$ ; (\* Expression \*)
- $-$  : int = 5
- #  $3 < 2$ ;; (\* Expression \*)

# Sequencing Expressions

### # print\_string "Bye\n";; Bye

- $-$  : unit =  $()$
- #  $25$ ;;
- $-$  : int = 25

#### # (print\_string "Bye\n"**;** 25);; Bye

 $-$  : int = 25

### **Declarations**

# **let**  $x = 2 + 3$ ;; (\* declaration \*) val  $x : int = 5$ # **let** test =  $3 < 2$ ;; (\* declaration \*) val test : bool  $=$  false

### **Declarations**

# let  $x = 2 + 3$ ;; (\* declaration \*) val  $\mathbf{x}$  : int = 5 # let **test** =  $3 < 2$ ;; (\* declaration \*) val **test** : bool = false

### **Sequencing of Declarations**

# let  $a = 1$ let  $b = a + 4$ ;; val  $a : int = 1$ val  $b : int = 5$ 

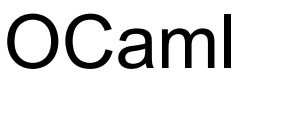

# Booleans (aka Truth Values)

# **true**;;

- $-$  : bool  $=$  true
- # **false**;;
- $-$  : bool  $=$  false

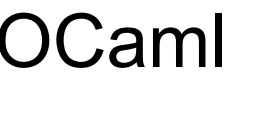

# Boolean Combinators

- $# 3 > 1$  && 4 > 6;;
- $-$  : bool = false
- # 3 > 1 **||** 4 > 6;;
- $-$  : bool  $=$  true
- # **not** (4 > 6);;
- $-$  : bool  $=$  true
- # **if** b > a **then** 25 **else** 0;;
- $-$  : int = 25

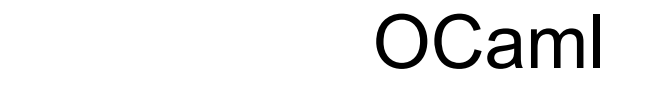

# Booleans and Short-Circuit Evaluation

### # (print\_string "Hi\n";  $3 > 1$ ) ||  $4 > 6$ ;; **Hi**

- $-$ : bool  $=$  true
- # 3 > 1 || (print\_string "Bye\n"; 4 > 6);;
- $-$  : bool  $=$  true

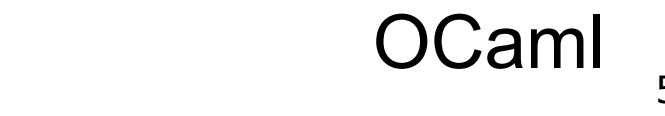

# 1 **+** 0;;  $-$  : int = 1

# 1.35 + 0.23;;  $(*$  Wrong type of addition  $*)$ Characters 0-4:  $1.35 + 0.23$ ;; (\* Wrong type of addition \*)  $\wedge\wedge\wedge\wedge$ 

Error: This expression has type float but an expression was expected of type int  $\#$  1.35 +. 0.23;;  $-$  : float = 1.58

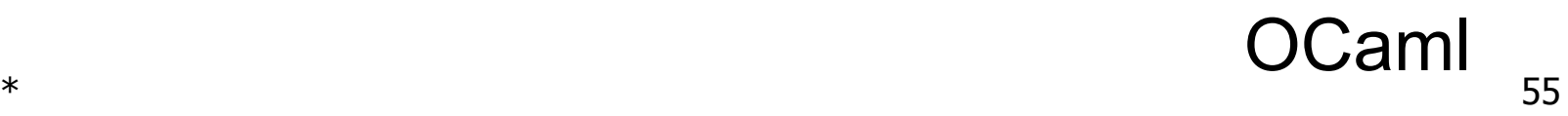

- $\# 1 + 0;$
- $-$  : int = 1
- # 1.35 **+** 0.23;; (\* Wrong type of addition \*) Characters 0-4:  $1.35 + 0.23$ ;; (\* Wrong type of addition \*)  $\wedge\wedge\wedge\wedge$
- Error: This expression has type float but an expression was expected of type int  $\#$  1.35 +. 0.23;;  $-$  : float = 1.58
	-

- $\# 1 + 0;$
- $-$  : int = 1
- # 1.35 **+** 0.23;; (\* Wrong type of addition \*) Characters 0-4:  $1.35 + 0.23$ ;; (\* Wrong type of addition \*)  $\wedge\wedge\wedge\wedge$
- Error: This expression has type float but an expression was expected of type int  $\#$  1.35 +. 0.23;;  $-$  : float = 1.58

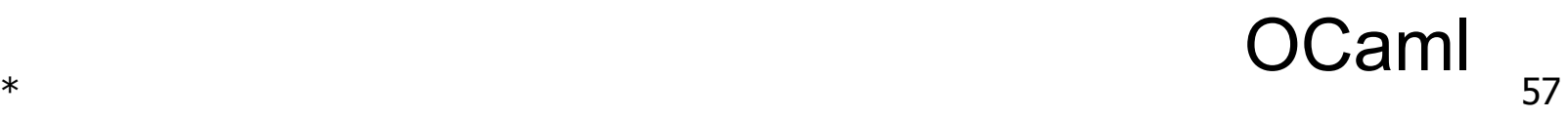

- $\# 1 + 0;$
- $-$  : int = 1
- # 1.35 **+** 0.23;; (\* Wrong type of addition \*) Characters 0-4: 1.35 + 0.23;; (\* Wrong type of addition \*)  $\wedge\wedge\wedge\wedge$
- Error: This expression has type float but an expression was expected of type int # 1.35 **+.** 0.23;;
- $-$  : float = 1.58

Notes About Floats: No Implicit Coercion

#  $1.0 * 2$ ;; (\* No Implicit Coercion \*) Characters 0-3:  $1.0 * 2$ ;; (\* No Implicit Coercion \*)  $\wedge\wedge\wedge$ 

Error: This expression has type float but an expression was expected of type int

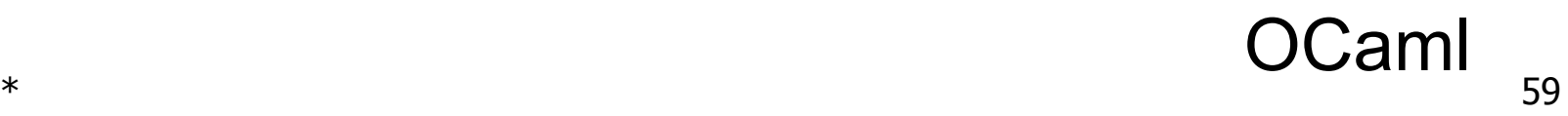

# # let plus\_two  $\mathbf{n} = \mathbf{n} + 2$ ;; val plus\_two :  $int -> int =$ # plus\_two  $17$ ;;  $-: int = 19$

# # let plus\_two  $n = n + 2$ ;; val plus\_two : int ->  $int =$  <fun> # plus\_two  $17$ ;;  $-: int = 19$

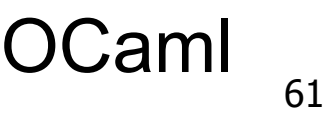

# let plus\_two  $n = n + 2$ ; val plus\_two : int -> int =  $<$ fun> # plus\_two 17;;  $-: int = 19$ 

# let plus\_two  $n = n + 2$ ;; # plus\_two 17;;  $-$  : int = 19

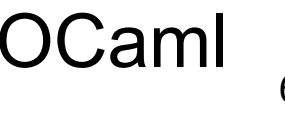

# let plus\_two  $\mathbf{h} = \mathbf{\dot{n}} + 2$ ; # plus\_two 17;;  $-$  : int = 19

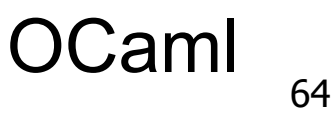

# **Functions** # let plus\_two  $\mathbf{h} = \mathbf{\dot{n}} + 2$ ;; # plus\_two 17;;  $-$  : int = 19

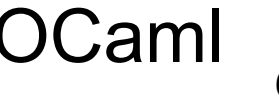

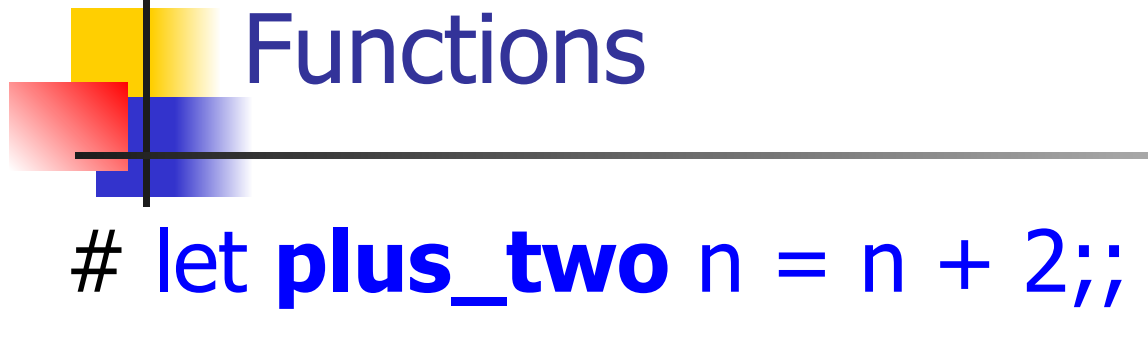

# plus\_two 17;;

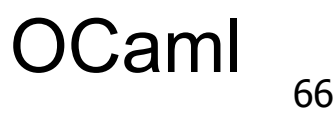

### **Anonymous Functions are Fun**

# fun  $n \rightarrow n + 2;$ 

### #  $(fun n -> n + 2) 17$ ;;

# **Anonymous Functions are Fun**

- # let **plus\_two** = fun n -> n + 2;; val plus\_two : int -> int =  $<$ fun> # plus\_two  $17$ ;;
- $-: int = 19$

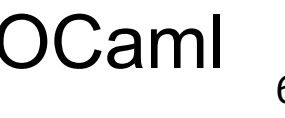

# let **plus\_two**  $n = n + 2$ ;; val plus\_two : int -> int =  $<$ fun> # plus\_two 17;;  $-: int = 19$ 

> <u>am:</u> 69

# Functions with More Arguments

# let add\_three  $x y z = x + y + z$ ; val add three : int  $\rightarrow$  int  $\rightarrow$  int  $\rightarrow$  int  $\rightarrow$  int  $=$  <fun $>$ # let  $t =$  add three 6 3 2;; val t : int  $= 11$ # let  $f = add$  three 6;; val  $f : int \rightarrow int \rightarrow int = \langle fun \rangle$ # let add three  $=$ fun  $x \rightarrow$  (fun  $y \rightarrow$  (fun  $z \rightarrow x + y + z$ ));; val add three :  $int \rightarrow int -\rightarrow int -\rightarrow int =$  <fun>

70

# Functions with More Arguments

# let add\_three  $x y z = x + y + z$ ; val add three : int  $\rightarrow$  int  $\rightarrow$  int  $\rightarrow$  int  $=$   $\leq$  fun $>$ # let t = add\_three **6 3 2**;; val t : int  $= 11$ # let  $f = add$  three 6;; val  $f : int \rightarrow int \rightarrow int = \langle fun \rangle$ # let add three  $=$ fun  $x \rightarrow$  (fun  $y \rightarrow$  (fun  $z \rightarrow x + y + z$ ));; val add three :  $int \rightarrow int -\rightarrow int -\rightarrow int =$  <fun>

71

# Functions with More Arguments

# let add\_three  $x y z = x + y + z$ ; val add three : int  $\rightarrow$  int  $\rightarrow$  int  $\rightarrow$  int  $=$   $\leq$  fun $>$ # let  $t = add$  three 6 3 2;; val t : int  $= 11$ # let f = add\_three **6**;; val  $f : int \rightarrow int \rightarrow int = \langle fun \rangle$ # let add three  $=$ fun  $x \rightarrow$  (fun  $y \rightarrow$  (fun  $z \rightarrow x + y + z$ ));; val add three :  $int \rightarrow int -\rightarrow int -\rightarrow int =$  <fun>

72
## Functions with More Arguments

# let add three  $x y z = x + y + z$ ; val add three : int  $\rightarrow$  int  $\rightarrow$  int  $\rightarrow$  int  $=$   $\leq$  fun $>$ # let  $t = add$  three 6 3 2;; val t : int  $= 11$ # let f = add\_three **6**;; val  $f : int \rightarrow int \rightarrow int = \langle fun \rangle$ # let add three  $=$ fun  $x \rightarrow$  (fun  $y \rightarrow$  (fun  $z \rightarrow x + y + z$ ));; val add three : int  $\rightarrow$  int  $\rightarrow$  int  $\rightarrow$  int  $=$   $\leq$  fun $>$ 

73

## Ways of Writing OCaml

- **■ In your favorite editor (good for large projects)**
- In an interactive session (good for class)

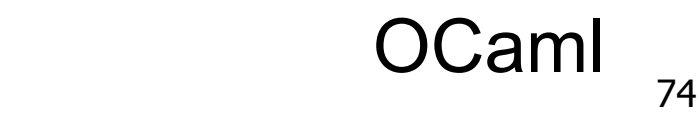

## Ways of Writing OCaml

- **■ In VSCode (MP1 on PrairieLearn)**
- In an interactive session (good for class)

## # let x = 2 + 3**;;** val  $x : int = 5$

# let  $a = 1$  let b = a + 4**;;** val  $a : int = 1$ val  $b : int = 5$ 

 $let x = 2 + 3$ 

# let  $a = 1$  let b = a + 4**;;** val  $a : int = 1$ val  $b : int = 5$ 

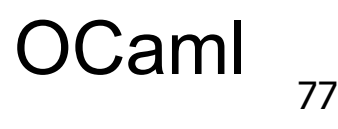

 $let (x : int) = 2 + 3$ 

# let  $a = 1$  let b = a + 4**;;** val  $a : int = 1$ val  $b : int = 5$ 

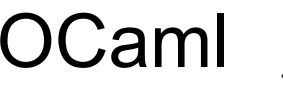

## # let  $a = 1$ let  $b = a + 4;$ val  $a : int = 1$ val  $b : int = 5$

### $let a = 1$ let  $b = a + 4$

## (\* different meaning, but more common \*)  $let a = 1$  **in**

let  $b = a + 4$ 

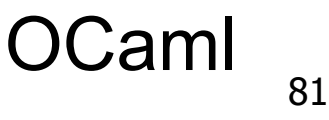

## **Questions so far?**

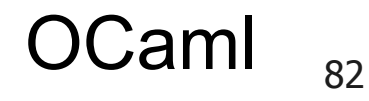

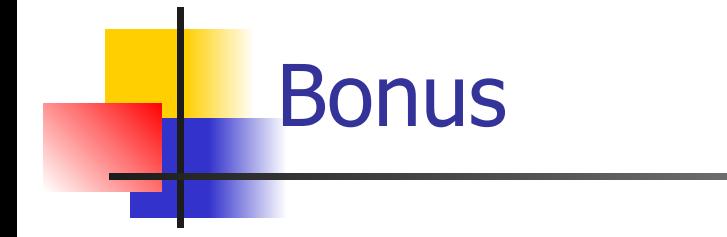

# OCaml in the Wild

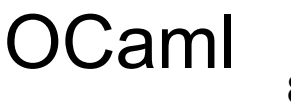

## **All** More next class!

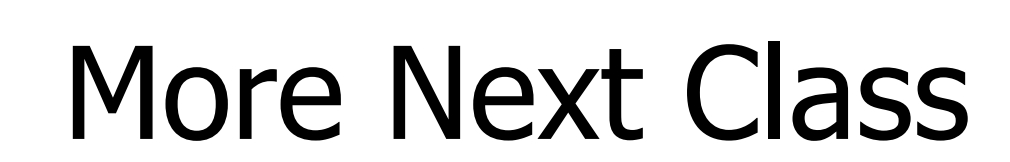

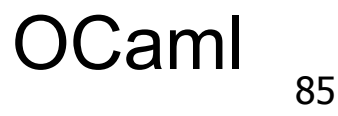

## **Start MP1!**